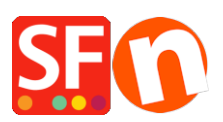

.

[Knowledgebase](https://shopfactory.deskpro.com/en-GB/kb) > [Publishing your website](https://shopfactory.deskpro.com/en-GB/kb/publishing-your-website) > [PUBLICATION | How to clear the cache and](https://shopfactory.deskpro.com/en-GB/kb/articles/publication-how-to-clear-the-cache-and-delete-cookies) [delete cookies](https://shopfactory.deskpro.com/en-GB/kb/articles/publication-how-to-clear-the-cache-and-delete-cookies)

PUBLICATION | How to clear the cache and delete cookies

Boris - 2021-11-20 - [Publishing your website](https://shopfactory.deskpro.com/en-GB/kb/publishing-your-website)